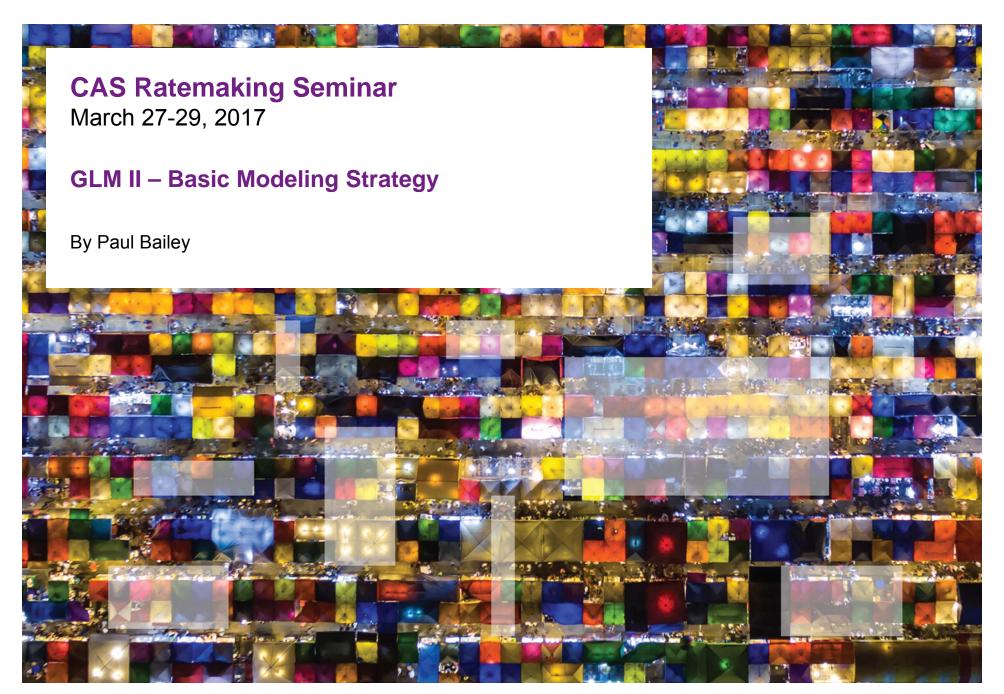

### Building predictive models is a multi-step process

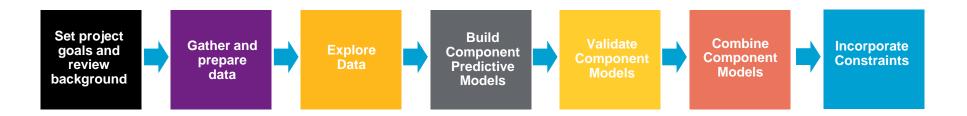

- Ernesto walked us through the first 3 components
- We will now go through an example of the remaining steps:
  - Building component predictive models
    - We will illustrate how to build a frequency model
  - Validating component models
    - We will illustrate how to validate your component model
  - We will also briefly discuss combining models and incorporating implementation constraints
    - Goal should be to build best predictive models now and incorporate constraints later

# Building component predictive models can be separated into two steps

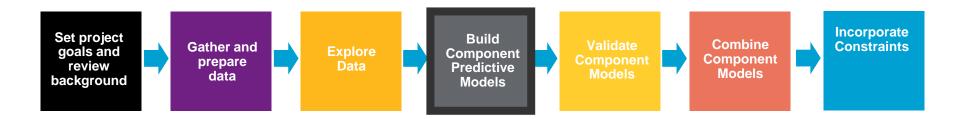

- Initial Modeling
  - Selecting error structure and link function
  - Build simple initial model
  - Testing basic modeling assumptions and methodology
- Iterative modeling
  - Refining your initial models through a series of iterative steps complicating the model, then simplifying the model, then repeating

### **Initial Modeling**

- Initial modeling is done to test basic modeling methodology
  - Is my link function appropriate?
  - Is my error structure appropriate?
  - Is my overall modeling methodology appropriate (e.g. do I need to cap losses?
     Exclude expense only claims? Model by peril?)

### **Examples of error structures**

Error functions reflect the variability of the underlying process and can be any distribution within the exponential family, for example:

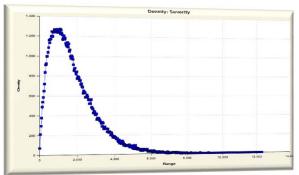

 Gamma consistent with severity modeling; may want to try Inverse Gaussian

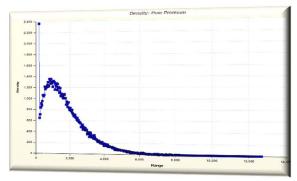

Tweedie consistent with pure premium modeling

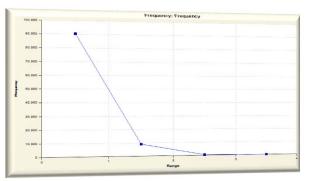

Poisson consistent with frequency modeling

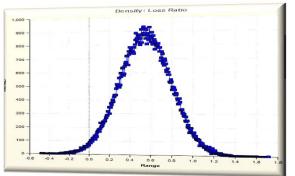

Normal useful for a variety of applications

### Generally accepted error structure and link functions

Use generally accepted standards as starting point for link functions and error structures

| Observed Response | Most Appropriate<br>Link Function | Most Appropriate<br>Error Structure | Variance Function |
|-------------------|-----------------------------------|-------------------------------------|-------------------|
|                   | -                                 | Normal                              | μ <sup>0</sup>    |
| Claim Frequency   | Log                               | Poisson                             | $\mu^1$           |
| Claim Severity    | Log                               | Gamma                               | μ²                |
| Claim Severity    | Log                               | Inverse Gaussian                    | $\mu^3$           |
| Pure Premium      | Log                               | Gamma or Tweedie                    | $\mu^{T}$         |
| Retention Rate    | Logit                             | Binomial                            | μ(1-μ)            |
| Conversion Rate   | Logit                             | Binomial                            | μ(1-μ)            |

### **Build an initial model**

- Reasonable starting points for model structure
  - Prior model
  - Stepwise regression
  - General insurance knowledge
  - CART (Classification and Regression Trees) or similar algorithms

## **Test model assumptions**

Plot of all residual tests selected error structure/link function

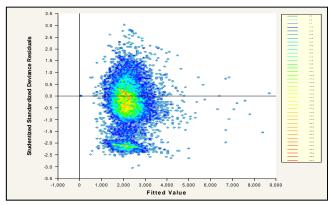

Two concentrations suggests two perils: split or use joint modeling

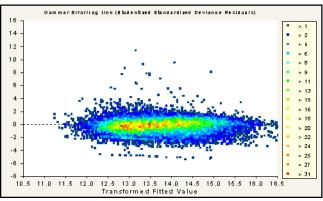

Elliptical pattern is ideal

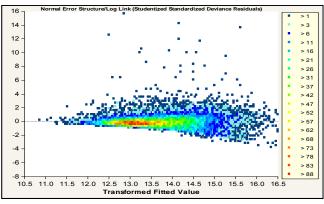

Asymmetrical appearance suggests power of variance function is too low

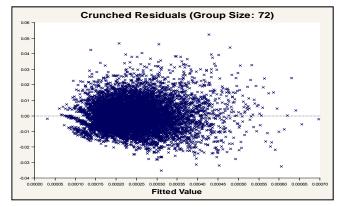

Use crunched residuals for frequency

Link function: Log

Error structure: Poisson

- Initial variable selected based on industry knowledge:
  - Gender
  - Driver age
  - Vehicle value
  - Area (territory)
- Variable NOT in initial model:
  - Vehicle body
  - Vehicle age

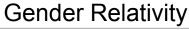

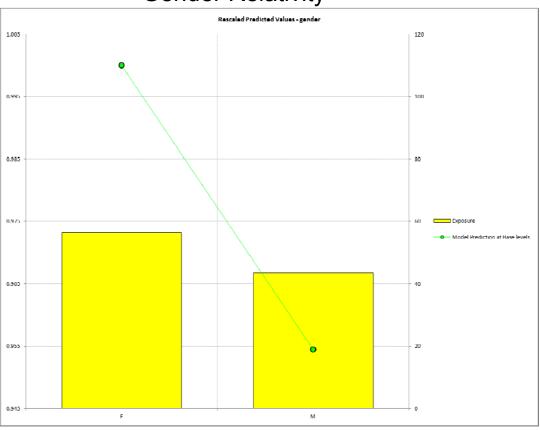

Link function: Log

Error structure: Poisson

- Initial variable selected based on industry knowledge:
  - Gender
  - Driver age
  - Vehicle value
  - Area (territory)
- Variable NOT in initial model:
  - Vehicle body
  - Vehicle age

### **Driver Age Relativity**

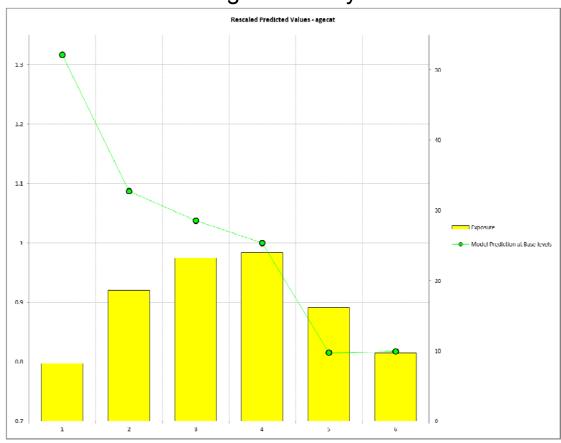

Link function: Log

Error structure: Poisson

- Initial variable selected based on industry knowledge:
  - Gender
  - Driver age
  - Vehicle value
  - Area (territory)
- Variable NOT in initial model:
  - Vehicle body
  - Vehicle age

### Vehicle Value Relativity

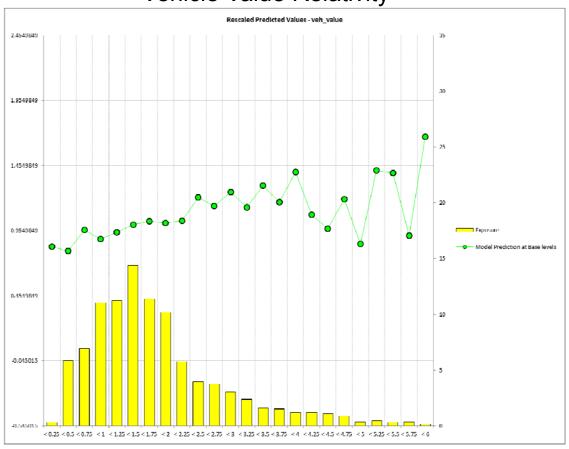

Link function: Log

Error structure: Poisson

- Initial variable selected based on industry knowledge:
  - Gender
  - Driver age
  - Vehicle value
  - Area (territory)
- Variable NOT in initial model:
  - Vehicle body
  - Vehicle age

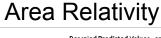

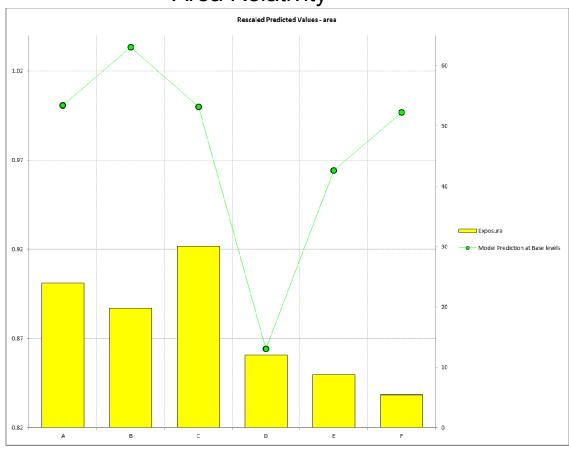

### **Example: initial frequency model - residuals**

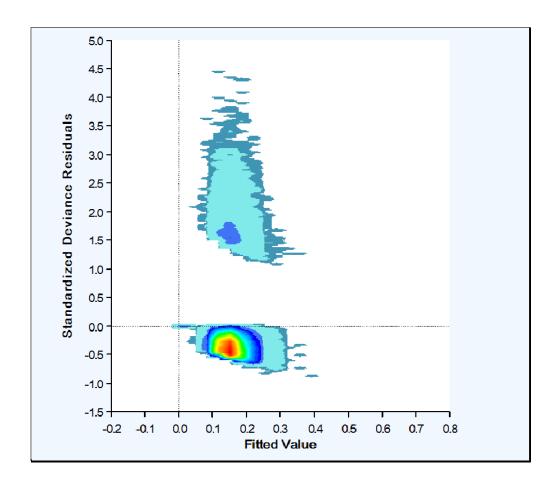

- Frequency residuals are hard to interpret without 'Crunching'
- Two clusters:
  - Data points with claims
  - Data points without claims

© 2017 Willis Towers Watson. All rights reserved.

Willis Towers Watson Villis Towers Watson. All rights reserved.

### **Example: initial frequency model - residuals**

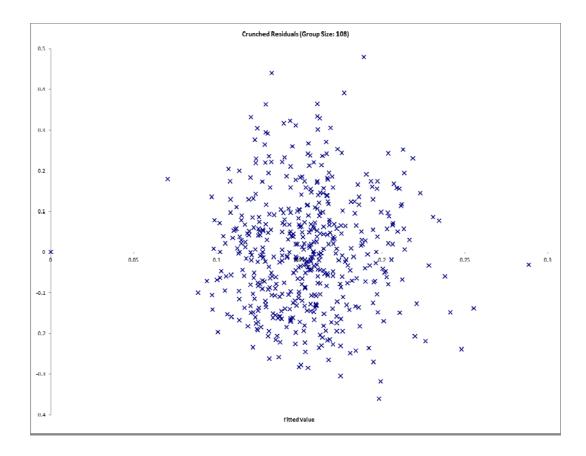

- Order observations from smallest to largest predicted value
- Group residuals into 500 buckets
- The graph plots the average residual in the bucket
- Crunched residuals look good!

# Building component predictive models can be separated into two steps

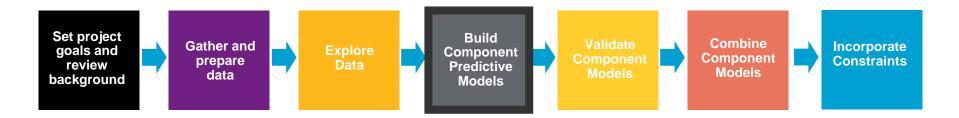

- Initial Modeling
  - Selecting error structure and link function
  - Build simple initial model
  - Testing basic modeling assumptions and methodology
- Iterative modeling
  - Refining your initial models through a series of iterative steps complicating the model, then simplifying the model, then repeating

### **Iterative Modeling**

- Initial models are refined using an iterative modeling approach
- Iterative modeling involves many decisions to complicate and simplify the models
- Your modeling toolbox can help you make these decisions
  - We will discuss your tools shortly

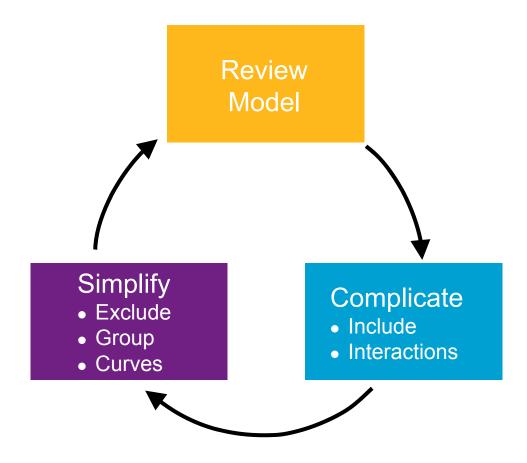

### **Ideal Model Structure**

 To produce a sensible model that explains recent historical experience and is likely to be predictive of future experience

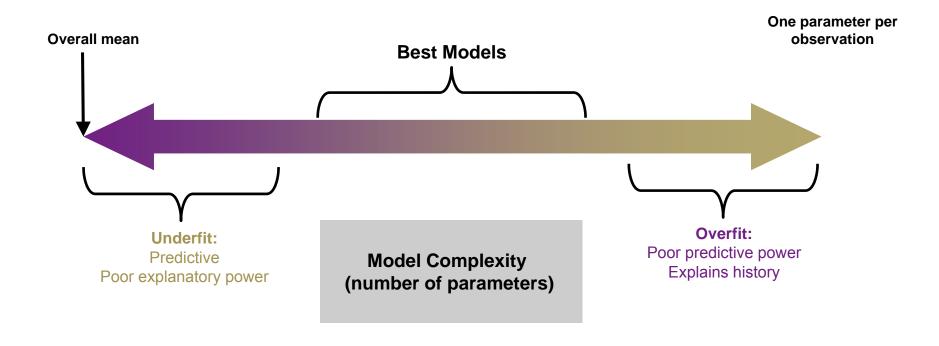

### Your modeling tool box

- Model decisions include:
  - Simplification: excluding variables, grouping levels, fitting curves
  - Complication: including variables, adding interactions
- Your modeling toolbox will help you make these decisions
  - Your tools include:
    - Judgment (e.g., do the trends make sense?)
    - Balance tests (i.e. actual vs. expected test)
    - Parameters/standard errors
    - Consistency of patterns over time or random data sets
    - Type III statistical tests (e.g., chi-square tests, F-tests)

### Modeling toolbox: judgment

### Modeled Frequency Relativity – Vehicle Value

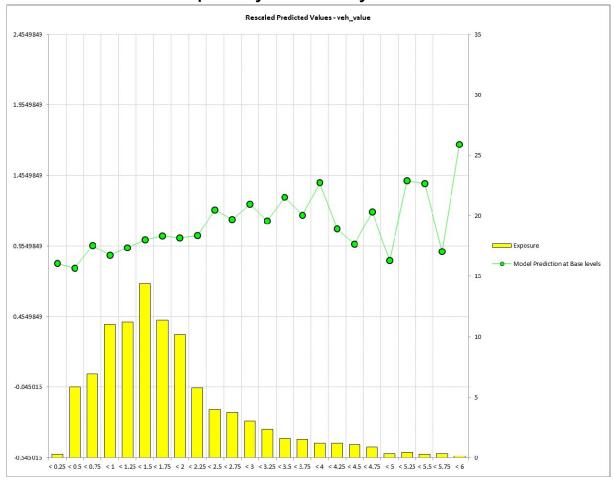

- The modeler should also ask, 'does this pattern make sense?'
- Patterns may often be counterintuitive, but become reasonable after investigation
- Uses:
  - Inclusion/exclusion
  - Grouping
  - Fitting curves
  - Assessing interactions

### Modeling toolbox: balance test

Actual vs. Expected Frequency - Vehicle Age

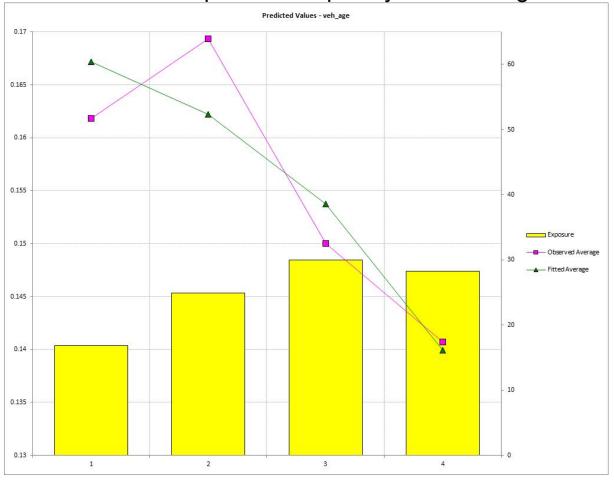

- Balance test is essentially an actual vs. expected
- Can identify variables that are not in the model where the model is not in 'balance'
  - Indicates variable may be explaining something not in the model
- Uses:
  - Inclusion

### Modeling toolbox: parameters/standard errors

### Modeled Frequency Relativities With Standard Errors - Vehicle Body

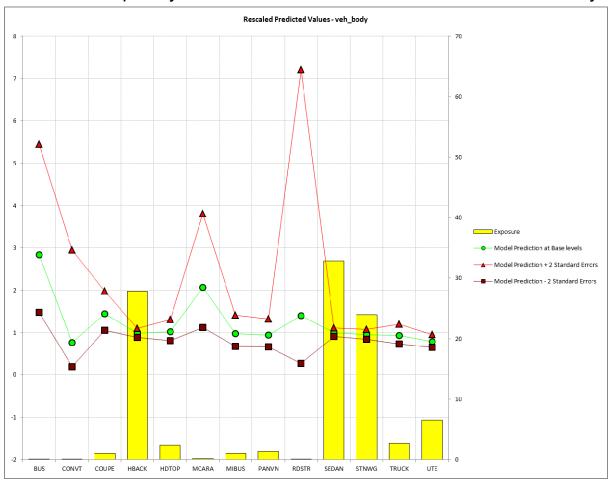

 Parameters and standard errors provide confidence in the pattern exhibited by the data

#### Uses:

- Horizontal line test for exclusion
- Plateaus for grouping
- A measure of credibility

### Modeling toolbox: consistency of patterns

 Checking for consistency of patterns over time or across random parts of a data set is a good practical test

#### Uses:

- Validating modeling decisions
  - Including/excluding factors
  - Grouping levels
  - Fitting curves
  - Adding Interactions

### Modeled Frequency Relativity – Age Category

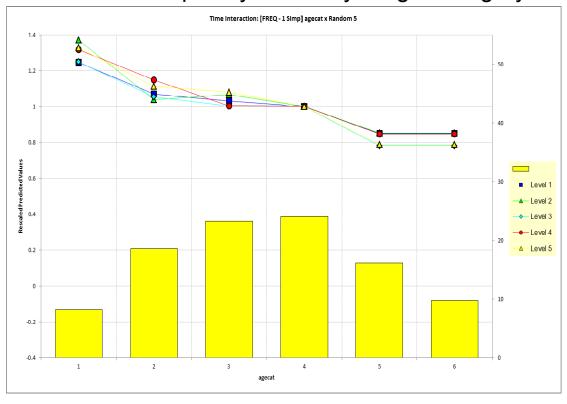

### Modeling toolbox: type III tests

- Chi test and/or F-Test is a good statistical test to compare nested models
  - H<sub>o</sub>: Two models are essentially the same
  - H<sub>1</sub>: Two models are not the same
  - Principle of parsimony: If two models are the same, choose the simpler model

#### Uses:

Inclusion/exclusion

| Chi-Square<br>Percentage | Meaning               | Action*                |
|--------------------------|-----------------------|------------------------|
| <5%                      | Reject H <sub>o</sub> | Use More Complex Model |
| 5%-15%                   | Grey Area             | ???                    |
| 15%-30%                  | Grey Area             | ???                    |
| >30%                     | Accept H <sub>o</sub> | Use Simpler Model      |

## Example: frequency model iteration 1 – simplification

- Modeling decision: Grouping Age Category and Area
- Tools Used: judgment, parameter estimates/std deviations, type III test

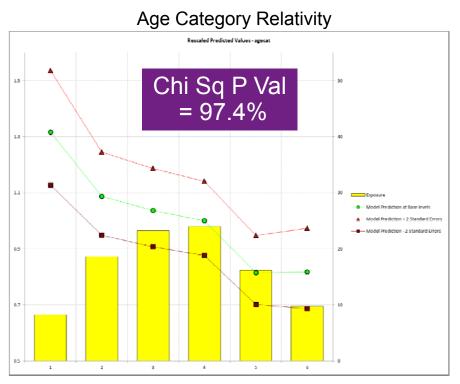

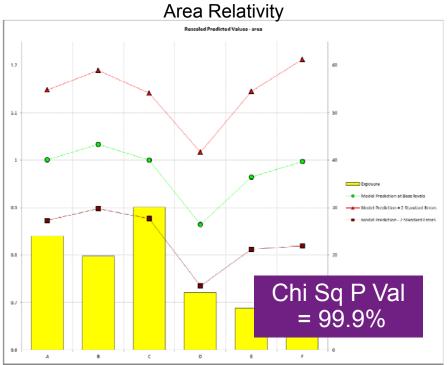

### Example: frequency model iteration 1 – simplification

- Modeling decision: fitting a curve to vehicle value
- Tools used: judgment, type III test, consistency test

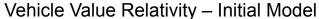

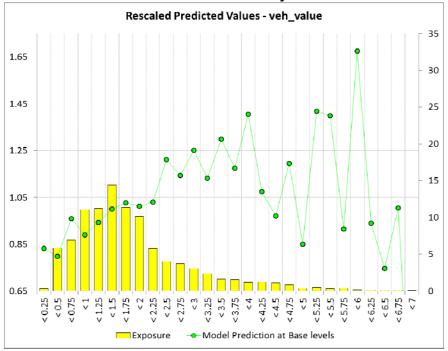

#### Vehicle Value Relativity – Curve Fit

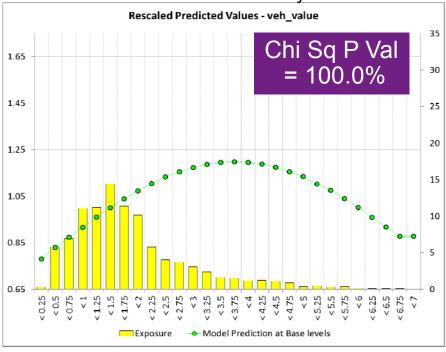

## Example: frequency model iteration 2 – complication

- Modeling decision: adding vehicle body type
- Tools used: balance test, parameter estimates/std deviations, type III test

Balance Test:
Actual vs. Expected Across Vehicle Body Type
Vehicle Body Type Not In Model

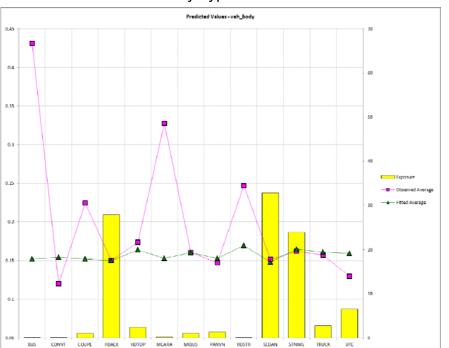

#### Vehicle Body Type Relativities Vehicle Body Type Included in Model

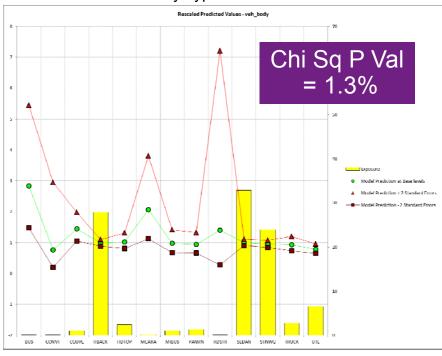

© 2017 Willis Towers Watson. All rights reserved.

WillisTowers Watson 1.1111. 26

## **Example: iterative modeling continued....**

- Iteration 3 simplification
  - Group vehicle body type
- Iteration 4 complication
  - Add vehicle age
- Iteration 5 simplification
  - Group vehicle age levels

### Example: frequency model iteration 6 – complication

- Action: adding age x gender interaction
- Tools used: balance test, type III test, consistency test, judgment

Balance Test:
Two Way Actual vs. Expected Across Age x Gender
Age x Gender Interaction NOT in model

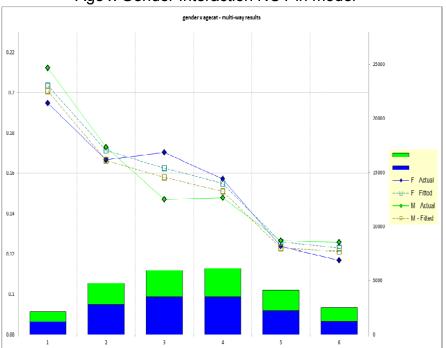

## Age x Gender Relativities Age x Gender Interaction Included in Model

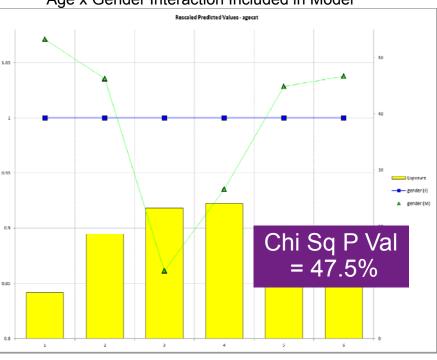

## Predictive models must be validated to have confidence in the predictive power of the models

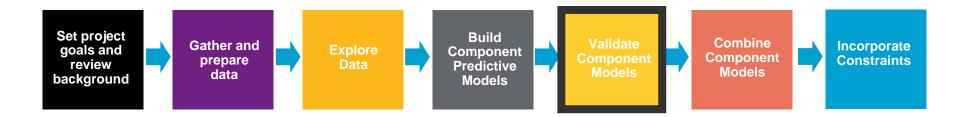

- Model validation techniques include:
  - Examining residuals
  - Examining gains curves
  - Examining hold out samples
    - Changes in parameter estimates
    - Actual vs. expected on hold out sample
- Component models and combined risk premium model should be validated

### Model validation: residual analysis

Recheck residuals to ensure appropriate shape

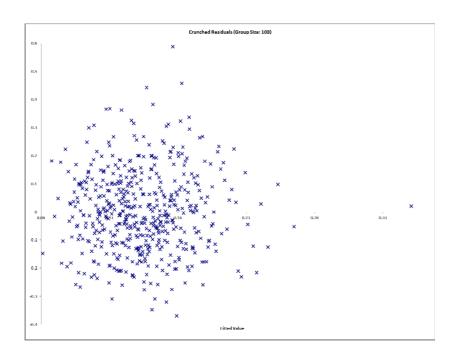

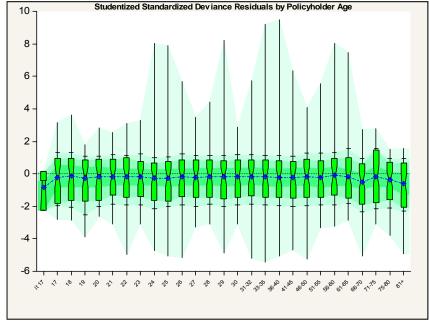

Crunched residuals are symmetric

For Severity - Does the Box-Whisker show symmetry across levels?

30

### Model validation: residual analysis (cont'd)

### Common issues with residual plots

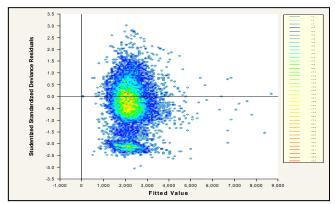

Two concentrations suggests two perils: split or use joint modeling

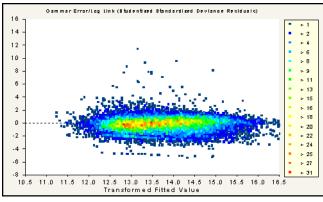

Elliptical pattern is ideal

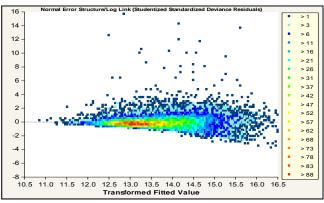

Asymmetrical appearance suggests power of variance function is too low

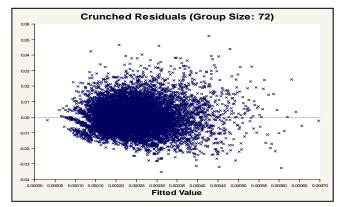

Use crunched residuals for frequency

### Model validation: gains curves

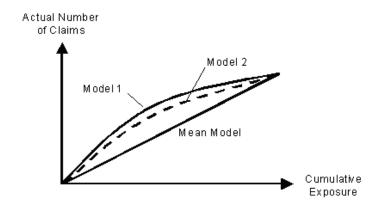

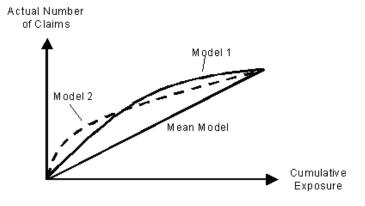

- Gains curve are good for comparing predictiveness of models
  - Order observations from largest to smallest predicted value on X axis
  - Cumulative actual claim counts (or losses) on Y axis
  - As you move from left to right, the better model should accumulate actual losses faster

### Model validation: hold out samples

- Holdout samples are effective at validating models
  - Determine estimates based on part of data set
  - Uses estimates to predict other part of data set

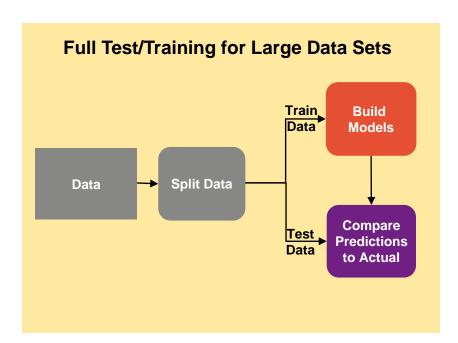

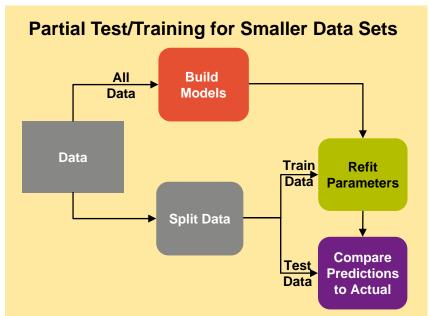

Predictions should be close to actuals for heavily populated cells

### Model validation: lift charts on hold out data

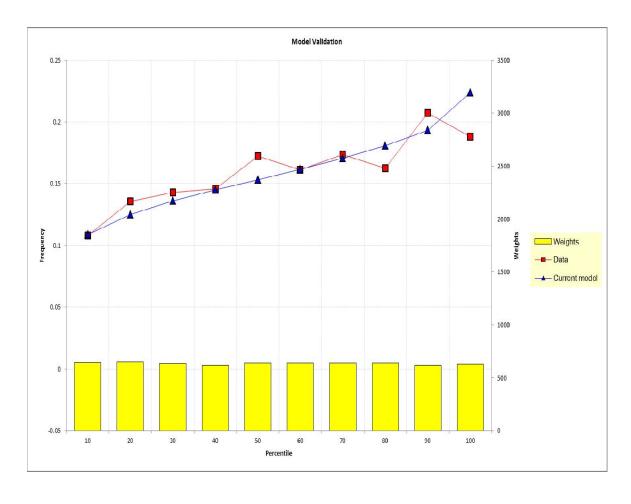

- Actual vs. expected on holdout data is an intuitive validation technique
- Good for communicating model performance to non-technical audiences
- Can also create actual vs. expected across predictor dimensions

# Component frequency and severity models can be combined to create pure premium models

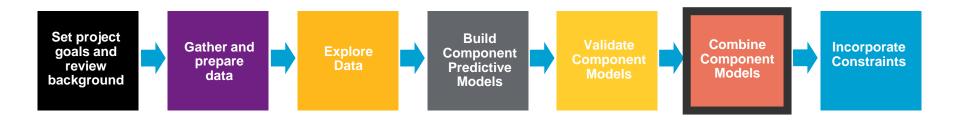

- Component models can be constructed in many different ways
  - The standard model:

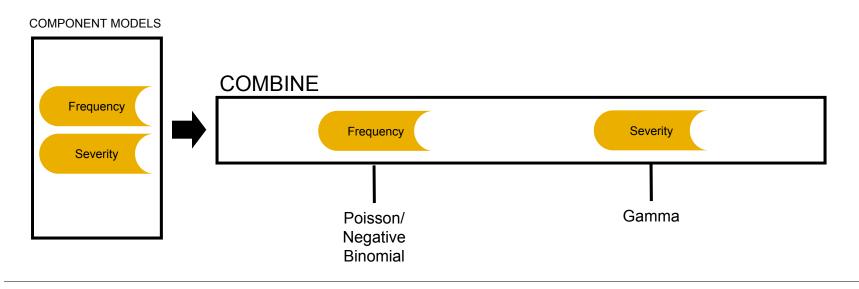

### Building a model on modeled pure premium

When using modeled pure premiums, select the gamma/log link (not the Tweedie)

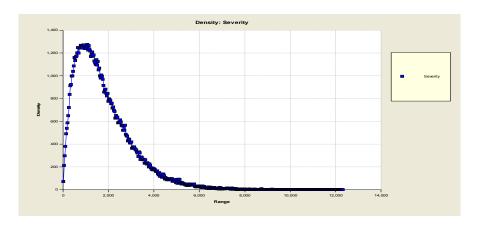

 Modeled pure premiums will not have a point mass at zero

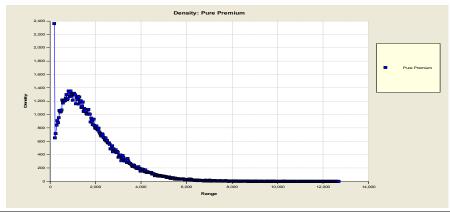

 Raw pure premiums are bimodal (i.e., have a point mass at zero) and require a distribution such as the Tweedie

# Various constraints often need to be applied to the modeled pure premiums

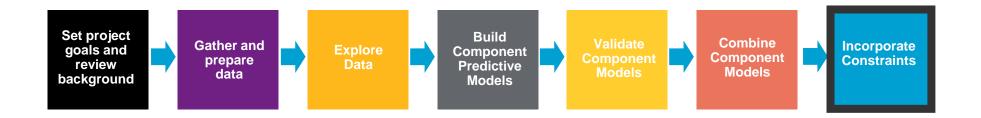

**Goal**: Convert modeled pure premiums into indications after consideration of internal and external constraints

- Not always possible or desirable to charge the fully indicated rates in the short run
  - Marketing decisions
  - Regulatory constraints
  - Systems constraints
- Need to adjust the indications for known constraints

### Constraints to give desired subsidies

- Offsetting one predictor changes parameters of other correlated predictors to make up for the restrictions
  - The stronger the exposure correlation, the more that can be made up through the other variable
  - Consequently, the modeler should not refit models when a desired subsidy is incorporated into the rating plan

|                                     | Insurer-Desired Subsidy                                                                                                    | Regulatory Subsidy                                             |  |
|-------------------------------------|----------------------------------------------------------------------------------------------------|----------------------------------------------------------------|--|
| Example                             | Sr. mgmt wants subsidy to attract drivers 65+                                                                                               | Regulatory constraint requires subsidy of drivers 65+          |  |
| Result of refitting with constraint | Correlated factors will adjust to partially make up for the difference. For example, territories with retirement communities will increase. |                                                                |  |
| Potential action                    | Do not refit models with constraint                                                                                                    | Consider implication of refitting and make a business decision |  |